## HSP 3UI **Summative Project –Electronic Resources for ALL Stages**

## **Stage 1: Selecting and researching an issue that is important to society**

You are encouraged to use the Virtual Library Databases that provide academically-sound and reputable information. Go to [library.wrdsb.ca](https://library.wrdsb.ca/Library/Home) to access the VL. Specifically, select Gale Online Resources.

Once in the Home page, select the **Global Issues in Context** database. Here, there are dozens of topics that have been generated; these include articles, videos and images plus their citations. You can send your materials to your Google Drive via the "Share" link.

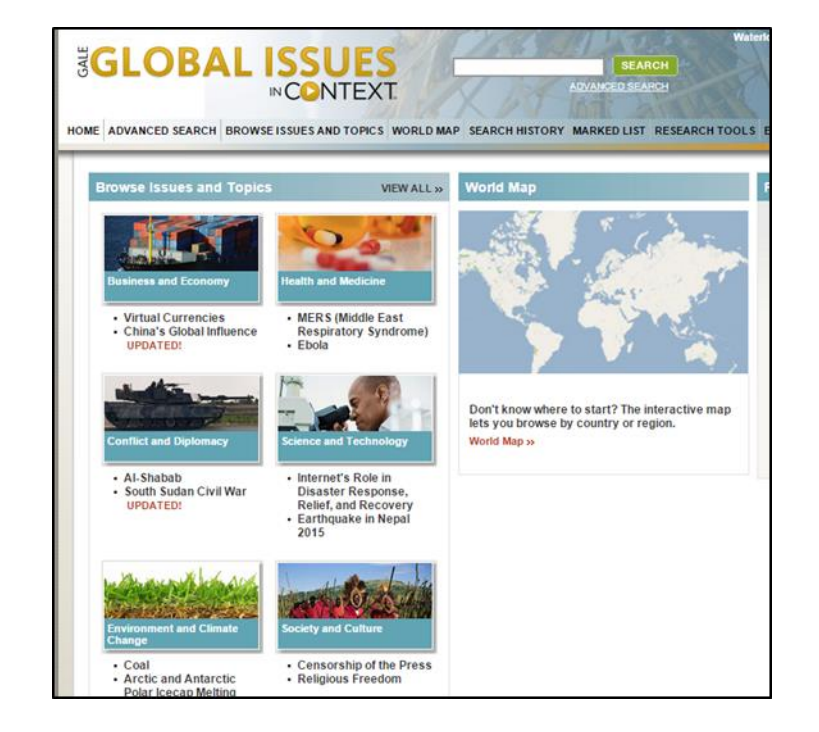

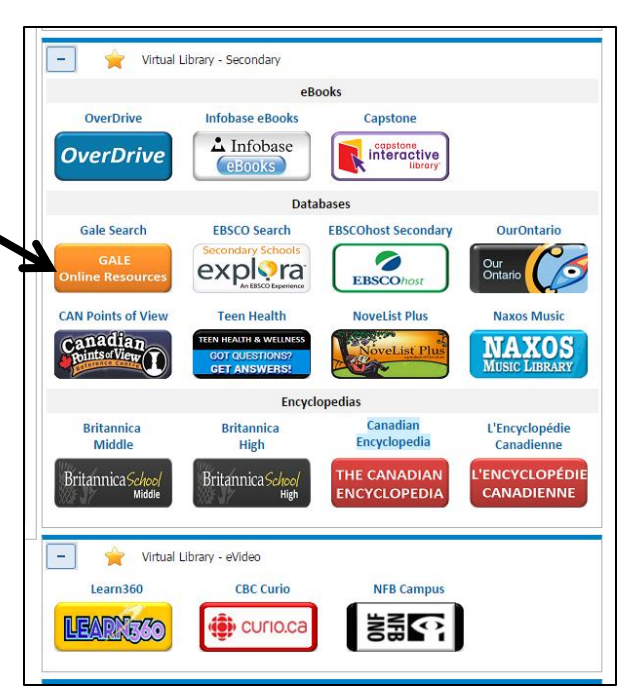

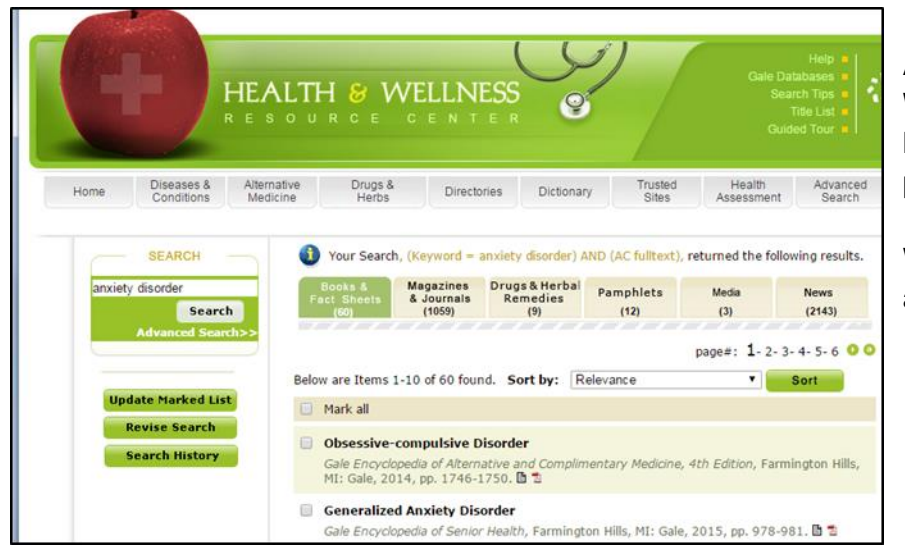

Another good database is the **Health and Wellness Resource Center**. Its collection houses articles, fact sheets, journals, pamphlets, audio, and video files.

Within both of these databases you can make a folder to house the materials that you use.

[APA STYLE GUIDE](https://owl.english.purdue.edu/owl/resource/560/01/) \* ALL information (including video, pictures and photos) must be cited.

## **Stage 2: Apply two theories/theorists from the disciplines of Psych, Soc or Anthro to your issue**

In addition to binder notes and information provided in your class lessons, you can also access these sites for additional information.

1. [www.famouspsychologists.org](http://www.famouspsychologists.org/)

3. [www.sociosite.net](http://www.sociosite.net/)

2. <http://psychology.jrank.org/>

4. [Anthrobase.com](http://www.anthrobase.com/) (search by title)

## **Stage 3: Design an engaging Seminar**

You have a 20 minute session in which to deliver your information in a manner that is both informative and engaging; your peers are to participate in some way. The Virtual Library has a section that focuses solely on video—including documentaries, CBC-produced programs and feature films.

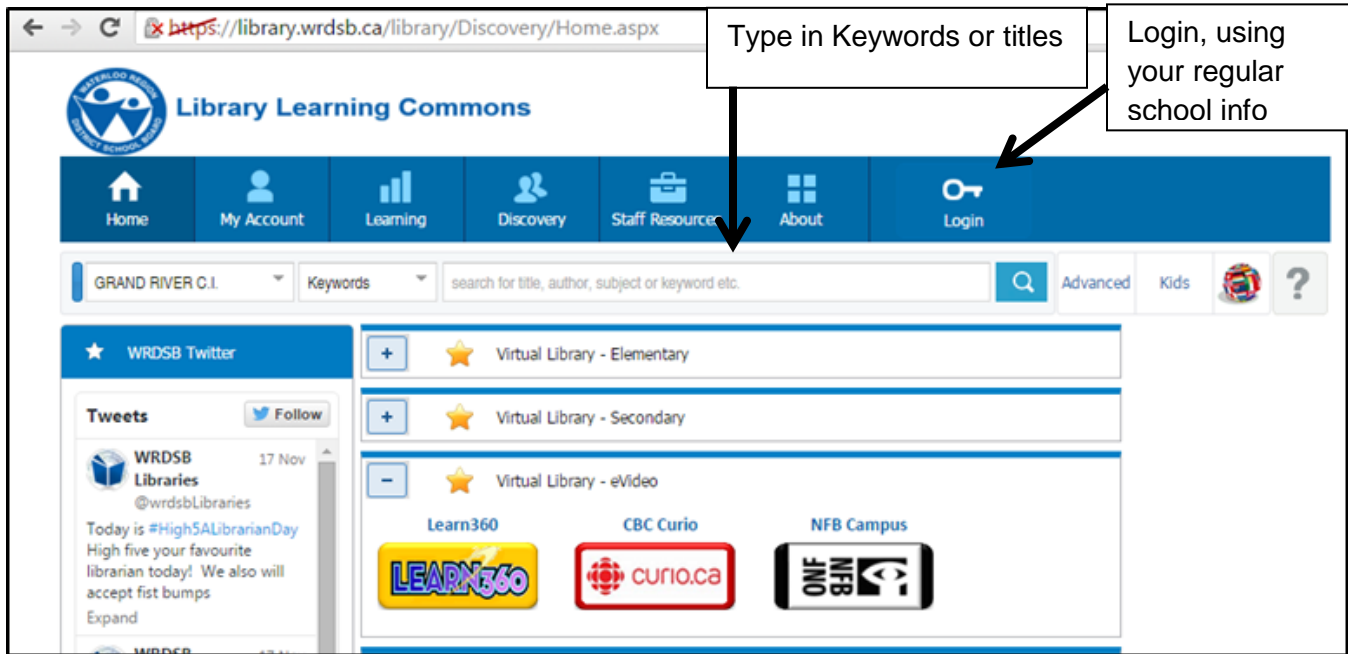

Learn360—houses Feature Films (amazing and current) and BBC documentaries.

Curio.ca—houses all CBC Programming (The Passionate Eye, Doc Zone, etc) plus News-In-Review

**Add the "Edpuzzle" extension via the Chrome Store. This program helps to crop YouTube videos.**